# **QGIS Application - Bug report #21265 Qgis 3.4.4: the version number has not been updated. It shows 3.4.3**

*2019-02-14 09:30 AM - philippe Clastre*

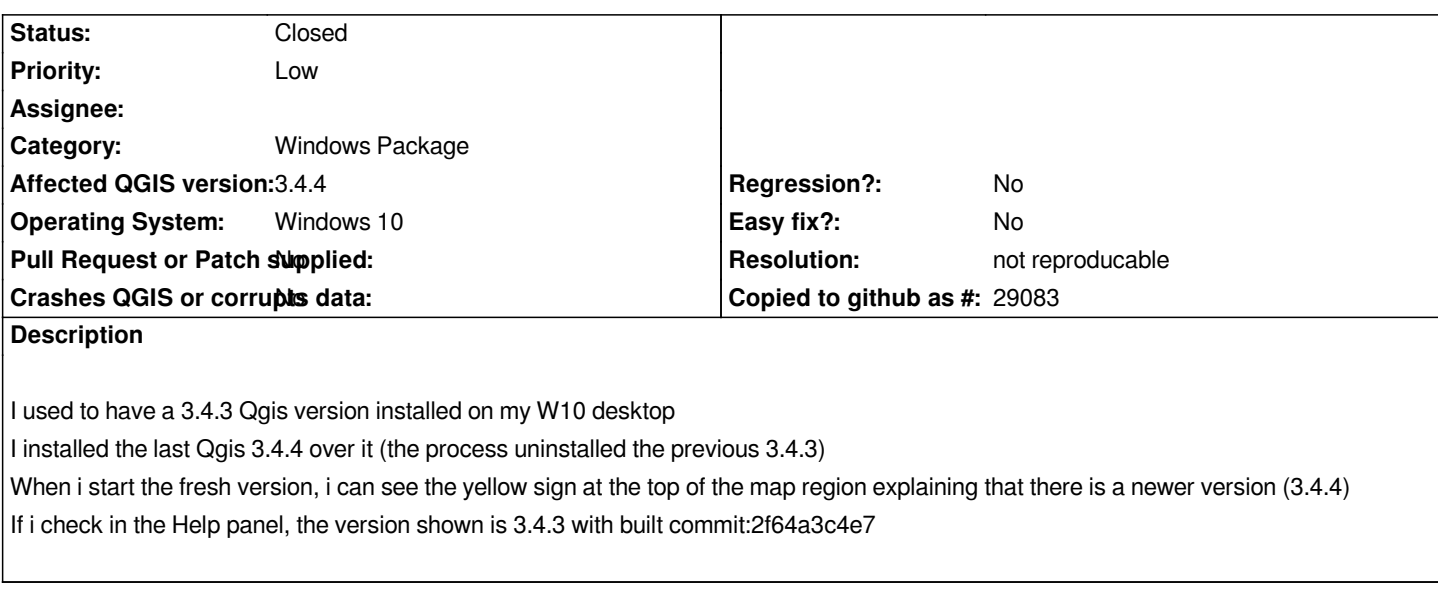

# **History**

# **#1 - 2019-02-14 01:50 PM - Jürgen Fischer**

*- Status changed from Open to Feedback*

*Where from exactly?*

### **#2 - 2019-02-14 02:10 PM - philippe Clastre**

*It's a french version, so i try to translate ...*

*I click on the help menu, then in the "about" sub-menu. In the popup, the first line reports:*

*Version de QGIS 3.4.3-Madeira Révision du code 2f64a3c4e7*

*Hope this is the answer to your question*

### **#3 - 2019-02-23 05:26 PM - Jürgen Fischer**

*philippe Clastre wrote:*

*Hope this is the answer to your question*

*Not really. 32bit or 64bit? Standalone installer or OSGeo4W installer?*

#### **#4 - 2019-02-25 09:04 AM - philippe Clastre**

*64 bits, standalone installer*

*- Description updated*

## **#6 - 2019-02-25 09:45 AM - Jürgen Fischer**

- *Resolution set to not reproducable*
- *Category changed from Build/Install to Windows Package*
- *Status changed from Feedback to Closed*

*Works fine for me using https://qgis.org/downloads/QGIS-OSGeo4W-3.4.4-1-Setup-x86\_64.exe*